# PacketExpert<sup>™</sup> - RFC 2544 Testing

#### **Overview**

The RFC2544 application is designed to perform a test which includes Throughput, Latency, Frame Loss, and Back-to-Back. Similar to BERT, RFC 2544 can be done over Framed Ethernet (Layer2), Stacked VLAN (Q-in- Q), Stacked MPLS, IP and UDP. The application is available as an basic software with PacketExpert<sup>™</sup> 1G, a Quad Port Ethernet / VLAN / MPLS / IP / UDP Tester with 4 Electrical Ethernet ports. 2 of the 4 ports can be Electrical or Optical ports, enabling testing on optical fiber links as well.

The electrical ports support 10 / 100 / 1000 Mbps, and optical ports support 1000 Mbps using SFP. PacketExpert<sup>™</sup> 1G is available in portable as well as Rack mount platforms. The portable PacketExpert<sup>™</sup> 1G platform supports all the features of high-end taps providing mobility and storage capacity to reach any point in the network.

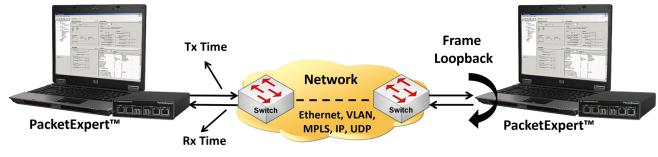

(Latency = Rx Time – Tx Time)

In Single port RFC 2544 test, the PacketExpert<sup>™</sup> allows RFC 2544 specific tests on Port #2 or Port #3. The test is setup such that the traffic is transmitted on Port #2 and the PacketExpert<sup>™</sup> at the DUT end can be configured to loop the traffic back on the same port

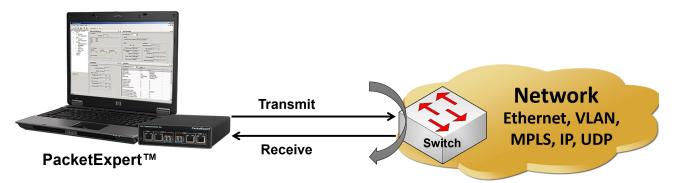

In Dual port RFC 2544 test, the PacketExpert<sup>™</sup> allows RFC 2544 specific tests on Port #2 and Port #3. The test is setup such that the traffic can be generated and transmitted on either of the ports (Port #2 or Port #3) and the looped back traffic from the DUT is received on the opposite port validating the test parameters.

For more details, refer to <u>RFC 2544 Network Testing</u> webpage.

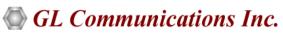

818 West Diamond Avenue - Third Floor, Gaithersburg, MD 20878, U.S.A (Web) <u>www.gl.com</u> - (V) +1-301-670-4784 (F) +1-301-670-9187 - (E-Mail) <u>info@gl.com</u>

#### **Main Features**

- Throughput, back-to-back, latency and frame loss testing supporting uni-directional and bi-directional traffic between ports
- Supports RFC 2544 on single or dual electrical / optical ports
- Includes various parameter configurations such as Test Selection, Frame Sizes selection, Unidirectional/Bidirectional, Number of trials, Trial Duration, and many more
- User-defined options to configure various packet header parameters, like MAC addresses, IP addresses, UDP ports, VLAN ID, MPLS Labels, and more
- Results are displayed in both tabular as well as graphical format
- Command Line Interface for automated testing and remote accessibility using API clients C#, Python and MAPS<sup>™</sup> Client Server architecture

## **Global Configuration**

Global configuration includes various parameter configurations such as Test Selection, Frame Sizes, Unidirectional / Bidirectional, Number of Trials, Trial Duration, and many more. User-defined options to configure various packet header parameters such as, MAC addresses, IP addresses, UDP ports, VLAN ID, MPLS Labels, and others.

| Global Configuration                                                                                                   | <u> </u>                                                 |
|----------------------------------------------------------------------------------------------------|----------------------------------------------------------|
| Minimum Frame Length 64<br>Max Frame Length 2048<br>Frame Size<br>Quantity 7<br>64 1024<br>128 1280<br>256 1518<br>512 | Test Procedure Throughput Latency Frame Loss Back-ToBack |
| Port Selection       East Port     Direction     West Port       P2       >                                            |                                                          |

Figure: Global Configuration (Dual Port)

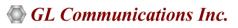

#### **RFC 2544 Test Results**

Results are displayed in both tabular as well as graph format. Supports test report generation in both PDF and CSV formats.

**Status** – displays test status such as In Progress, Completed, and Aborted. In addition, it displays status of learning frames and test frames for the current trial along with Bandwidth, Frame Size, and Frame Count.

**Throughput** – Throughput results are displayed in terms of bandwidth (both in percentage as well as Mbps) for each frame size. Graphically, it is plotted as throughput vs frame size.

**Latency** – Latency values are displayed in terms of microseconds for each frame size. Graphically, the latency value is plotted against frame size.

**Back-to-Back** – Back-to-Back values are displayed in terms of the burst size (in milliseconds) for each frame size. Graphically, the burst size is plotted against frame size.

**Frame Loss** – Frame Loss results are displayed in terms of the throughput (in percentage) measured over the range of input rates (in percentage) for each frame size. Graphically, for each frame size, the throughput is plotted against the test rate.

| View Statist | cs 💽 Dir P2>P3              | ~                       |
|--------------|-----------------------------|-------------------------|
| Status Throu | hput Latency Frameloss Back | toback                  |
| Frame Size   | P2>P3                       | P3>P2                   |
| 64           | 100.00% 761.90 M            | bps 100.00% 761.90 Mbps |
| 128          | 100.00% 864.86 M            | bps 100.00% 864.86 Mbps |
| 256          | 100.00% 927.54 M            | bps 100.00% 927.54 Mbps |
| 512          | 100.00% 962.41 M            | bps 100.00% 962.41 Mbps |
| 1024         | 100.00% 980.84 M            | bps 100.00% 980.84 Mbps |
| 1280         | 100.00% 984.62 M            | bps 100.00% 984.62 Mbps |
| 1518         | 100.00% 987.00 M            |                         |

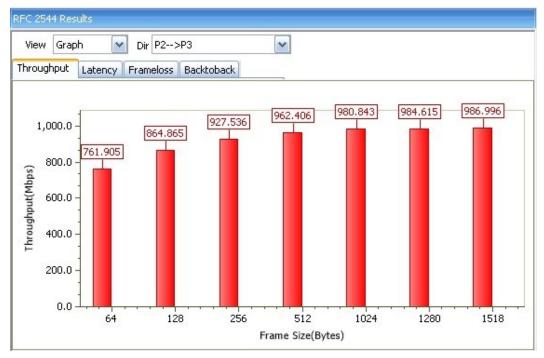

Figure: RFC 2544 Throughput Statistics and Graph

# 🌑 GL Communications Inc.

#### **Port Level Statistics**

Detailed statistics per port are provided. In addition to statistics such as Frame Count, Frame Rate, Link Utilization, others are provided based on various categories like Frame Type (Unicast/Broadcast/Multicast, VLAN), Frame Lengths (64, 65-127, 1024-1518, Oversized, Undersized), Protocol Type (IPv4, IPv6, UDP, TCP, ICMP, IGRP, etc.). VLAN Statistics (per Stack position), MPLS Statistics (per stack position) are also displayed for the configured stacks.

| Description Tx               | Rx         |            | [  |
|------------------------------|------------|------------|----|
| Total Frames                 | 32831073   | 32831083   | -1 |
| Valid Frames                 | 32831073   | 32831083   |    |
| Number of Bytes              | 8093381216 | 8093381860 |    |
| Link Utilization(%)          | 0.000      | 0.000      |    |
| Data Rate (Mbps)             | 0.000      | 0.000      |    |
| Frame Rate (Frames/Sec)      | 0.000      | 0.000      |    |
| rano raco (ranos/socy        | Ū.         | Ū.         |    |
| Broadcast Frames             | 19         | 15         |    |
| Multicast Frames             | 0          | 9          |    |
| Control Frames               | 0          | 9          |    |
| VLAN Frames                  | 0          | 0          |    |
| Pause Frames                 | 0          | 9          |    |
| Wrong Opcode Frames          |            | 0          |    |
|                              |            |            |    |
| 64 Byte Length Frames        | 7          | 16         |    |
| 65-127 Byte Length Frames    | 14534910   | 14534911   |    |
| 128-255 Byte Length Frames   | 8445946    | 8445946    |    |
| 256-511 Byte Length Frames   | 4528986    | 4528986    |    |
| 512-1023 Byte Length Frames  | 2349624    | 2349624    |    |
| 1024-1518 Byte Length Frames | 2971600    | 2971600    |    |
| Oversized Frames             | 0          | 0          |    |
| Undersized Frames            | -          | 0          | _  |
| FCS Error Frames             |            | 0          |    |
| Non Test Frames              |            | 0          |    |
| Non Test VLAN Frames         |            | 0          |    |
| Non Test MPLS Frames         |            | 0          | _  |
| 1 Level Stacked VLAN Frames  |            | 0          |    |
| 2 Level Stacked VLAN Frames  |            | 0          |    |
| 3 Level Stacked VLAN Frames  | -          | 0          |    |
| 1 Level Stacked MPLS Frames  |            | 0          |    |
| 2 Level Stacked MPLS Frames  |            | 0          | _  |
| 3 Level Stacked MPLS Frames  |            | 0          | -  |
| IP Checksum Errors           | -          | 0          |    |
| IPv4 Packets                 |            | 32831040   | _  |
| IPv6 Packets                 | -          | 0          |    |
| IP Non Test Packet           | -          | 0          |    |
| IP in IP Packet              |            | 0          |    |
| UDP in IP Packet             | -          | 32831040   | _  |
| TCP in IP Packet             |            | 0          |    |
| ICMP in IP Packet            | -          | 0          |    |
| IGMP in IP Packet            |            | 0          |    |
| IGRP in IP Packet            | -          | 0          |    |
| Other Protocols in IP Packet |            | 0          |    |
| UDP Checksum Errors          | -          | 0          |    |
| UDP Packets                  |            | 32831040   |    |
| UDP Non Test Packets         | -          | 0          |    |

#### **Figure: Port Level Statistics**

### **Command Line Interface (CLI)**

PacketExpert<sup>™</sup> is enhanced to support Command Line Interface (CLI) requires additional license CXE100 to access all the functionalities remotely using Python, C# clients and MAPS<sup>™</sup> CLI Server / Client architecture.

The CLI supports all the PacketExpert<sup>™</sup> test modules including - All Port Bert, Bert Loopback, All Port Loopback, RFC 2544, Record Playback, ExpertSAM<sup>™</sup> and PacketBroker.

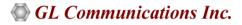

#### Portable PacketExpert<sup>™</sup> 1G Specifications

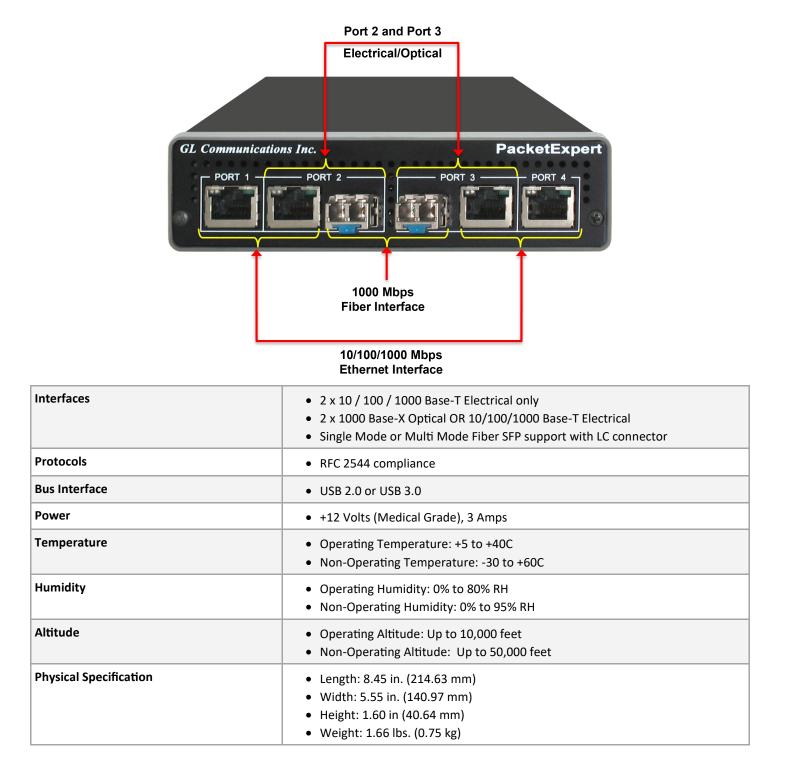

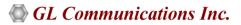

Page 6

### mTOP<sup>™</sup> PacketExpert<sup>™</sup> 1G Rack Specifications

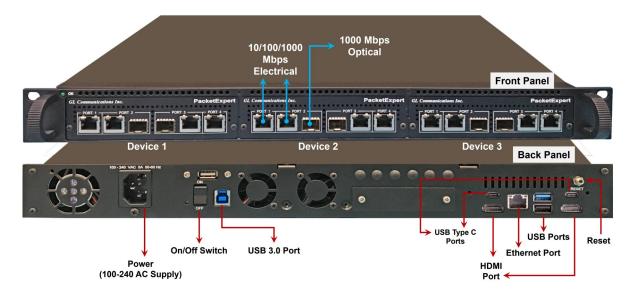

| Interfaces         | <ul> <li>12 Total Ethernet Ports (HD-PacketExpert-12)</li> <li>mTOP<sup>™</sup> System (embedded SBC, 3x PXE100)</li> <li>PacketExpert<sup>™</sup> 1G (PXE100) interfaces - <ul> <li>6x 1000 Base-X Optical OR 10/100/1000 Base-T Electrical</li> <li>6x (10/100/1000) Base-T Electrical</li> </ul> </li> <li>24 Total Ethernet Ports (HD-PacketExpert-24)</li> <li>mTOP<sup>™</sup> System (embedded SBC, 6x PXE100)</li> <li>PacketExpert<sup>™</sup> 1G (PXE100) interfaces - <ul> <li>12x 1000 Base-X Optical OR 10/100/1000 Base-T Electrical</li> <li>12x (10/100/1000) Base-T Electrical</li> </ul> </li> </ul> |
|--------------------|----------------------------------------------------------------------------------------------------|
| SBC Specifications | <ul> <li>Intel Core i3 or optional i7 NUC Equivalent,</li> <li>Windows® 11 64-bit Pro Operating System</li> <li>USB 3.0 and USB 2.0 Ports, ATX Power Supply</li> <li>USB Type C Ports, Ethernet 2.5GigE port</li> <li>256 GB Hard drive, 8G Memory (Min)</li> <li>Two HDMI ports</li> </ul>                                                                                                    |
| External Dimension | <ul> <li>Length: 16 Inches</li> <li>Width: 19 Inches</li> <li>Height: 2x 1U mTOP<sup>™</sup> (HD-PacketExpert-24) or 1U mTOP<sup>™</sup> (HD-PacketExpert-12)</li> </ul>                                                                                                    |
| Power Supply       | ATX Power Supply                                                                                                    |
| Order Information  | <ul> <li>PXE100 - PacketExpert<sup>™</sup> Options</li> <li>MT001/MT001E (1U)</li> <li>MT001+MT002/ MT001E+MT002 (Stacked 1U)</li> </ul>                                                                                                    |

# **GL** Communications Inc.

# mTOP<sup>™</sup> 1G Probe Specifications

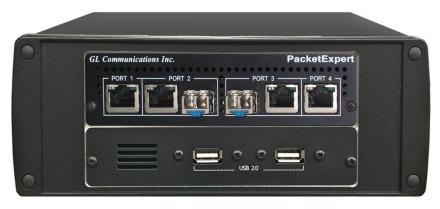

Figure: mTOP<sup>™</sup> Probe with 1G Hardware Unit + SBC

| Interfaces         | <ul> <li>4x Total Ethernet ports</li> <li>2x 10/100/1000 Base-T Electrical only</li> <li>2x 1000 Base-X Optical OR 10/100/1000 Base-T Electrical</li> <li>Single Mode or Multi Mode Fiber SFP support with LC connector</li> </ul>                                                                        |
|--------------------|----------------------------------------------------------------------------------------------------|
| SBC Specifications | <ul> <li>Intel Core i3 or optional i7 NUC Equivalent,</li> <li>Windows<sup>®</sup> 11 64-bit Pro Operating System</li> <li>USB 3.0 and USB 2.0 Ports, 12V/9A Power Supply</li> <li>USB Type C Ports, Ethernet 2.5GigE port</li> <li>256 GB Hard drive, 8G Memory (Min)</li> <li>Two HDMI ports</li> </ul> |
| External Dimension | <ul> <li>Length: 10.4 inches</li> <li>Height: 3 inches</li> <li>Width: 8.4 inches</li> </ul>                                                                                                    |
| Power Supply       | • 12 Volts (Medical Grade), 3 Amps                                                                                                    |
| Order Information  | <ul><li>PXE100</li><li>MT005/MT005E</li></ul>                                                                                                    |

#### Pelican Carry On Case

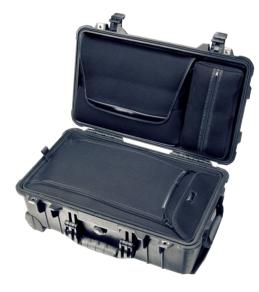

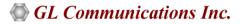

### **Supported SFP Modules**

PacketExpert<sup>™</sup> supports LC connectors and 850/1310 nm SFP (Small Form-Factor Pluggable) modules. For users with different connector types, appropriate adapters such as LC-to-SC, LC-to-FC, or their reverse equivalents are required.

The following SFP modules are supported in 1G:

- 1000BaseLX Long range, MM and SM
- 1000BaseSX Short range, MM and SM
- 1000BaseT Copper and many more

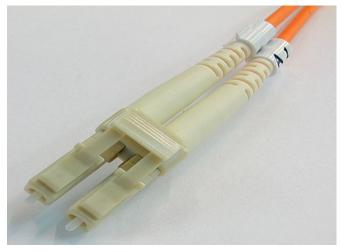

**LC Connectors** 

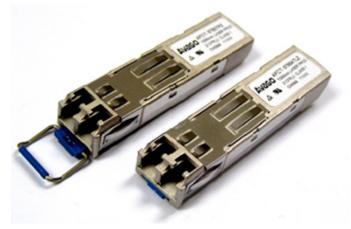

850/1310 nm SFP Module

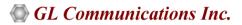

# **Buyer's Guide**

| Item No       | Product Description                         |
|---------------|---------------------------------------------|
| <u>PXE100</u> | PacketExpert <sup>™</sup> 1G                |
| <u>CXE100</u> | CLI support for PXE100                      |
| <u>PXE104</u> | PacketExpert <sup>™</sup> - SA (4 ports) 1G |
| <u>PXE112</u> | PacketExpert™ -SA (12 Ports) 1G             |
| <u>PXE124</u> | PacketExpert <sup>™</sup> -SA (24 Ports) 1G |
|               |                                             |

| Item No       | Related Software                               |
|---------------|------------------------------------------------|
| <u>PXE107</u> | PacketBroker 1G                                |
| <u>PXE105</u> | Wire speed Record/Playback 1G                  |
| <u>PXE108</u> | Multi Stream Traffic Generator and Analyzer 1G |
| <u>PXE108</u> | ExpertTCP™ 1G                                  |

**Note:** PCs which include GL hardware/software require Intel or AMD processors for compliance.

For more details, refer to <u>RFC 2544 Network Testing</u> webpage.

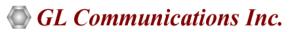

818 West Diamond Avenue - Third Floor, Gaithersburg, MD 20878, U.S.A (Web) <u>www.gl.com</u> - (V) +1-301-670-4784 (F) +1-301-670-9187 - (E-Mail) <u>info@gl.com</u>